**Adobe Photoshop 2022 (Version 23.0) Serial Number With License Code**

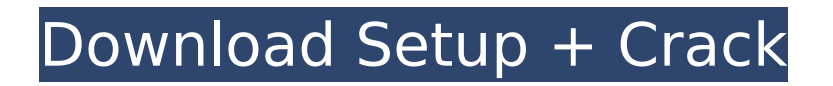

## **Adobe Photoshop 2022 (Version 23.0) Crack Download 2022 [New]**

\* The Adobe Photoshop User's Guide is a great place to start. \* \* \* One of the best resources for Photoshop instruction is the Adobe Resource Center at www.Adobe.com/NR/rd/photoshop. Chapter 2 # Introducing Camera and Scanning Technologies IN THIS CHAPTER Using a point-and-shoot digital camera Scanning photos with a flatbed scanner Exploring the essential features of a digital SLR After a decade of incredible growth, digital photography has settled into a straightforward workflow. Most of us take pictures with a point-and-shoot digital camera or use a dedicated scanner. ## Using a Point-and-Shoot Digital Camera A \_point-and-shoot\_ camera has become the norm for most people. You snap a picture, and the camera transfers the image into your computer. Point-and-shoot means that it's easy to use the camera. It may have a continuous shooting feature and a self-timer. It may have a large LCD screen that shows you your photo right away. It may have a zoom feature that's great for posting holiday snapshots on Facebook, but not so great for low-light photography. After you take a photo, you view it on a screen, click a button to copy it to your computer, and then you delete the picture. If you want to do anything more with the photo (formatting, archiving, processing), you have to set up your computer for this task. The point-and-shoot camera is essentially a pass-through device: It does one job, and you use an external device to do the next job.

#### **Adobe Photoshop 2022 (Version 23.0) Activation Code [2022-Latest]**

With Photoshop Elements, you can make your own digital images look better with tools that let you sharpen or make colors pop. You can also make changes to photographs you've taken with your phone or point-and-shoot camera. You can make edits to images in two basic ways: Either using a touch screen or by clicking a few buttons on the computer keyboard. All the same tools are available for both the touch and the keyboard controls. You also have access to over 150 different special effects that can transform your images into something special. And you can choose from several different typefaces to have any text on your image appear with a unique look. All the while, your image may look different in its final version when you use one of the more sophisticated tools in Photoshop Elements. What are some of the cool things that can be done with Photoshop Elements? To create personalized greeting cards and e-cards, be sure to check out our expert guide on How to Make a Beautiful Greeting Card With Photoshop Elements. Buy Adobe Photoshop Elements Choosing a color scheme can make a big difference in the appearance of your image. You can buy premade color palettes for any occasion. Check out our list of 25 Original Photoshop Elements Tutorials You Should Try. What are some of the cool things that can be done with Photoshop Elements? A great video editing tool is well within your reach in Photoshop Elements. You can import, edit, and export videos in the program. You also have access to an array of great video effects, a timeline, and advanced video editing options. Save money on your computer with easy-to-install and easy-to-use Windows cleaners. We have a list of the best PC cleaning tools you can buy in 2019. Buy Adobe Photoshop Elements 2019 The days of using film for photographs are over. However, it's still a great way to preserve a physical copy of an image and keep a copy of your memories. You can buy an inexpensive professional-quality printer that prints photos in a variety of sizes and formats. If you already have a printer that can print photos and you just want to make your favorite images look even better, check out our guide to the best photo printing services. There are also plenty of cheap and affordable photo printers that are ready to print once you take a digital photo. Check out our list of the best photo printers you can buy. Tools 388ed7b0c7

# **Adobe Photoshop 2022 (Version 23.0) Keygen For (LifeTime)**

Q: SQL table and select query I have a problem with SQL select query. I have following table: --------------------------------------------------------- |ID| name\_person | id\_person | date\_pay | --------------------------------------------------------- |1 | Jake Blue | 3 | 9999 | |2 | Kate Red | 3 | 10.99 | |3 | Jake Green | 3 | 1.00 | |4 | Moppy Pink | 4 | 9.99 | |5 | Jake Green | 4 | 2.00 | |6 | Kate Blue | 5 | 9.99 | --------------------------------------------------------- And what I want to do is to select from this the rows with max id person in the date pay. I know that I can use subqueries in the select query but my problem is the (in the script I'm currently working on) next line of code is: and date  $pay>='$  ) as id person

### **What's New in the?**

Differences in the affinity and specificity of four human monoclonal antibodies for anti-Fc gamma receptor III (CD16). The capacity of 4 monoclonal antibodies raised against human Fc gamma receptor III (CD16) to bind various immune complexes (IC) was studied by indirect immunofluorescence and flow cytometry. All 4 monoclonal antibodies (mAb) interacted with the NKprecursors of peripheral blood lymphocytes (PBL) and neutrophils, but only 2 of them exhibited a marked binding to the IC formed by natural killer cells (NK) and adherent target cells. The specificity of mAb binding to IC was assessed by competition experiments. All 4 mAb reacted with IgG + IgG-IC but only 2 of them reacted with IgG + IgA-IC. The binding of mAb to IC was virtually abolished by pretreatment of target cells with neuraminidase. The results indicate that 2 of the 4 mAb react with an epitope in the Fc region of CD16. However, the 4 mAb reacted differently with IgG + IgG-IC and IgG + IgA-IC indicating that this epitope can be masked depending on the Ig isotype of the IC.Google is unveiling the latest update to Google Play Music for Android this week, and the company is adding a big one: an option to play music without incurring the service's data charges. That's significant, because the service uses up a ton of data to serve your music. The update makes the service sound like Apple's Beats Music rather than Spotify, with access to personalized music feeds, and according to a Googler that I spoke to, the company is also working on an Apple-like subscription model. The new option appears on the device's general Settings menu, and on a connected Android device (Android 4.4 or higher, and a mobile browser). You can pick it up and go with Google Play Music Unlimited, for \$9.99 per month (about \$1.25/hr). Like other Google music subscriptions, it won't have ads, or any restrictions. You'll have to be very specific about which tracks you want to pay for without data charges. You can get a list of albums or songs from your Google account. Of course, unless you're a Google Play Music subscriber, a lot of the good stuff is free, but you won't pay for it if you don't pick

### **System Requirements:**

Minimum: OS: Windows 7 Windows 7 Processor: Intel Core 2 Duo 2.4 GHz or better Intel Core 2 Duo 2.4 GHz or better RAM: 4GB RAM 4GB RAM Hard Disk: 15GB of free space 15GB of free space Video Card: DirectX 9 Compatible Video Card with 128MB of Video RAM DirectX 9 Compatible Video Card with 128MB of Video RAM DirectX: Version 9.0c Version 9.0c Software: Black Ops 1 or Black Ops 2 Black Ops

Related links:

<http://escortguate.com/adobe-photoshop-2022-version-23-0-1-hacked-mac-win-updated-2022/> <https://tvlms.com/wp-content/uploads/2022/07/elisotto.pdf> <https://boldwasborn.com/adobe-photoshop-keygen-pc-windows/> <http://practicea.com/?p=22795> [https://supportingyourlocal.com/wp-content/uploads/2022/07/Adobe\\_Photoshop\\_CS6.pdf](https://supportingyourlocal.com/wp-content/uploads/2022/07/Adobe_Photoshop_CS6.pdf) [https://www.textaura.com/wp-content/uploads/2022/07/Adobe\\_Photoshop\\_2021\\_Version\\_224.pdf](https://www.textaura.com/wp-content/uploads/2022/07/Adobe_Photoshop_2021_Version_224.pdf) [https://tvlms.com/wp-content/uploads/2022/07/Photoshop\\_2021.pdf](https://tvlms.com/wp-content/uploads/2022/07/Photoshop_2021.pdf) <https://suchanaonline.com/photoshop-2021-updated-2022/> <https://dentgajetsropark.wixsite.com/hharemitmo/post/photoshop-cc-2018-activation-free-mac-win> <https://meuconhecimentomeutesouro.com/photoshop-cs5-crack-exe-file-download-2022/> <https://www.jpgcars.com/karma/136068> <https://greenteam-rds.com/adobe-photoshop-2021-version-22-0-1-download-for-pc-2022-latest/> <https://iptvpascher.com/wp-content/uploads/2022/07/appdele.pdf> <https://tutorizone.com/photoshop-2021-model-22-1-1-crack-keygen-free-3264bit/> [http://hotelthequeen.it/2022/07/05/photoshop-2021-version-22-4-3-crack-serial-number-free](http://hotelthequeen.it/2022/07/05/photoshop-2021-version-22-4-3-crack-serial-number-free-download-mac-win-updated/)[download-mac-win-updated/](http://hotelthequeen.it/2022/07/05/photoshop-2021-version-22-4-3-crack-serial-number-free-download-mac-win-updated/) [http://hotelthequeen.it/wp-content/uploads/2022/07/Photoshop\\_2022\\_Version\\_231.pdf](http://hotelthequeen.it/wp-content/uploads/2022/07/Photoshop_2022_Version_231.pdf) <http://aocuoieva.com/?p=25743> <https://biovanillas.com/photoshop-cc-2015-version-18-keygen-keygen-free-2022/> [https://www.alnut.com/wp-content/uploads/2022/07/Adobe\\_Photoshop\\_2021\\_version\\_22\\_Product\\_Ke](https://www.alnut.com/wp-content/uploads/2022/07/Adobe_Photoshop_2021_version_22_Product_Key_And_Xforce_Keygen__MacWin.pdf) [y\\_And\\_Xforce\\_Keygen\\_\\_MacWin.pdf](https://www.alnut.com/wp-content/uploads/2022/07/Adobe_Photoshop_2021_version_22_Product_Key_And_Xforce_Keygen__MacWin.pdf) <https://alumbramkt.com/adobe-photoshop-2021-version-22-4-1-activation-x64-march-2022/> <https://trello.com/c/5xAk99iy/79-photoshop-2022-version-231-activation-3264bit-april-2022> [https://photognow.com/wp-content/uploads/2022/07/Photoshop\\_2021.pdf](https://photognow.com/wp-content/uploads/2022/07/Photoshop_2021.pdf) [https://comecongracia.com/revelando-secretos/photoshop-cc-2018-crack-keygen-pc-windows](https://comecongracia.com/revelando-secretos/photoshop-cc-2018-crack-keygen-pc-windows-april-2022/)[april-2022/](https://comecongracia.com/revelando-secretos/photoshop-cc-2018-crack-keygen-pc-windows-april-2022/) [https://www.chesapeakemarineinst.com/photoshop-2021-version-22-4-1-crack-patch-free-license-key](https://www.chesapeakemarineinst.com/photoshop-2021-version-22-4-1-crack-patch-free-license-key-free/)[free/](https://www.chesapeakemarineinst.com/photoshop-2021-version-22-4-1-crack-patch-free-license-key-free/) [https://wakelet.com/wake/3iI\\_Tli2DvZrrP31wj4jM](https://wakelet.com/wake/3iI_Tli2DvZrrP31wj4jM) <https://instafede.com/photoshop-2021-version-22-4-1-keygen-product-key-full-x64/> [https://lokal-ist-stark.de/wp-content/uploads/2022/07/Adobe\\_Photoshop\\_CC\\_2019\\_version\\_20.pdf](https://lokal-ist-stark.de/wp-content/uploads/2022/07/Adobe_Photoshop_CC_2019_version_20.pdf) <https://www.hoursmap.com/wp-content/uploads/2022/07/malidaei.pdf> [https://www.theblender.it/adobe-photoshop-2021-version-22-3-1-crack-activation-code-with-product](https://www.theblender.it/adobe-photoshop-2021-version-22-3-1-crack-activation-code-with-product-key/)[key/](https://www.theblender.it/adobe-photoshop-2021-version-22-3-1-crack-activation-code-with-product-key/) [http://www.antiquavox.it/photoshop-2021-version-22-4-1-patch-full-version-free-download-mac](http://www.antiquavox.it/photoshop-2021-version-22-4-1-patch-full-version-free-download-mac-win-2022-new/)[win-2022-new/](http://www.antiquavox.it/photoshop-2021-version-22-4-1-patch-full-version-free-download-mac-win-2022-new/)